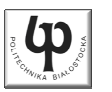

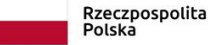

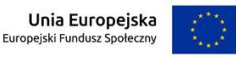

#### Wydział ElektrycznyKatedra Elektrotechniki, Energoelektroniki i Elektroenergetyki

Materiały do wykładu z przedmiotu:**InformatykaKod: EDS1B1007**

#### **WYKŁAD NR 3**

#### **Opracował: dr inż. Jarosław Forenc**

#### **Białystok 2022**

Materiały zostały opracowane w ramach projektu "PB2020 - Zintegrowany Program Rozwoju Politechniki Białostockiej" realizowanego w ramach Działania 3.5 Programu Operacyjnego Wiedza, Edukacja, Rozwój 2014-2020 współfinansowanego ze środków Europejskiego Funduszu Społecznego.

Informatyka (EDS1B1007), studia stacjonarne I stopnia dr inż. Jarosław Forenc Rok akademicki 2022/2023, Wykład nr 3 $3/66$ 

# Język C - tablica elementów

 $\blacksquare$  Tablica - ciągły obszar pamięci, w którym umieszczone są elementy tego samego typu

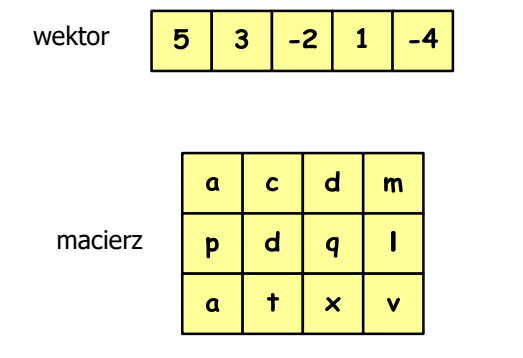

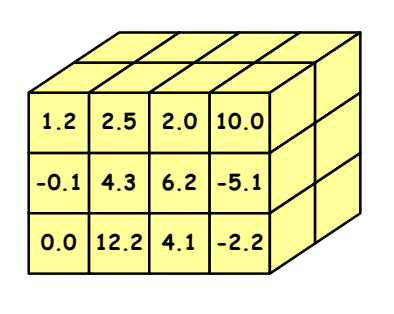

Informatyka (EDS1B1007), studia stacjonarne I stopnia drinż. Jarosław Forenc<br>Rok akademicki 2022/2023, Wykład nr 3 (2/66) Rok akademicki 2022/2023, Wykład nr 3

#### Plan wykładu nr 3

- П Język C
	- $\Box$ tablice jednowymiarowe (wektory)
	- $\Box$ tablice dwuwymiarowe (macierze)
	- $\Box$ łańcuchy znaków

Informatyka (EDS1B1007), studia stacjonarne I stopnia drinż. Jarosław Forenc<br>Rok akademicki 2022/2023, Wykład nr 3 (4/66) Rok akademicki 2022/2023, Wykład nr 3

 $4/66$ 

#### Język C - tablica jednowymiarowa

- × Tablica - ciągły obszar pamięci, w którym umieszczone są elementy tego samego typu
- Ĩ. Wektor - tablica jednowymiarowa

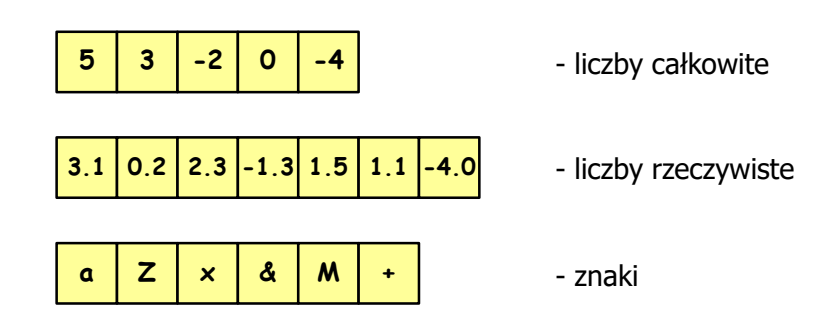

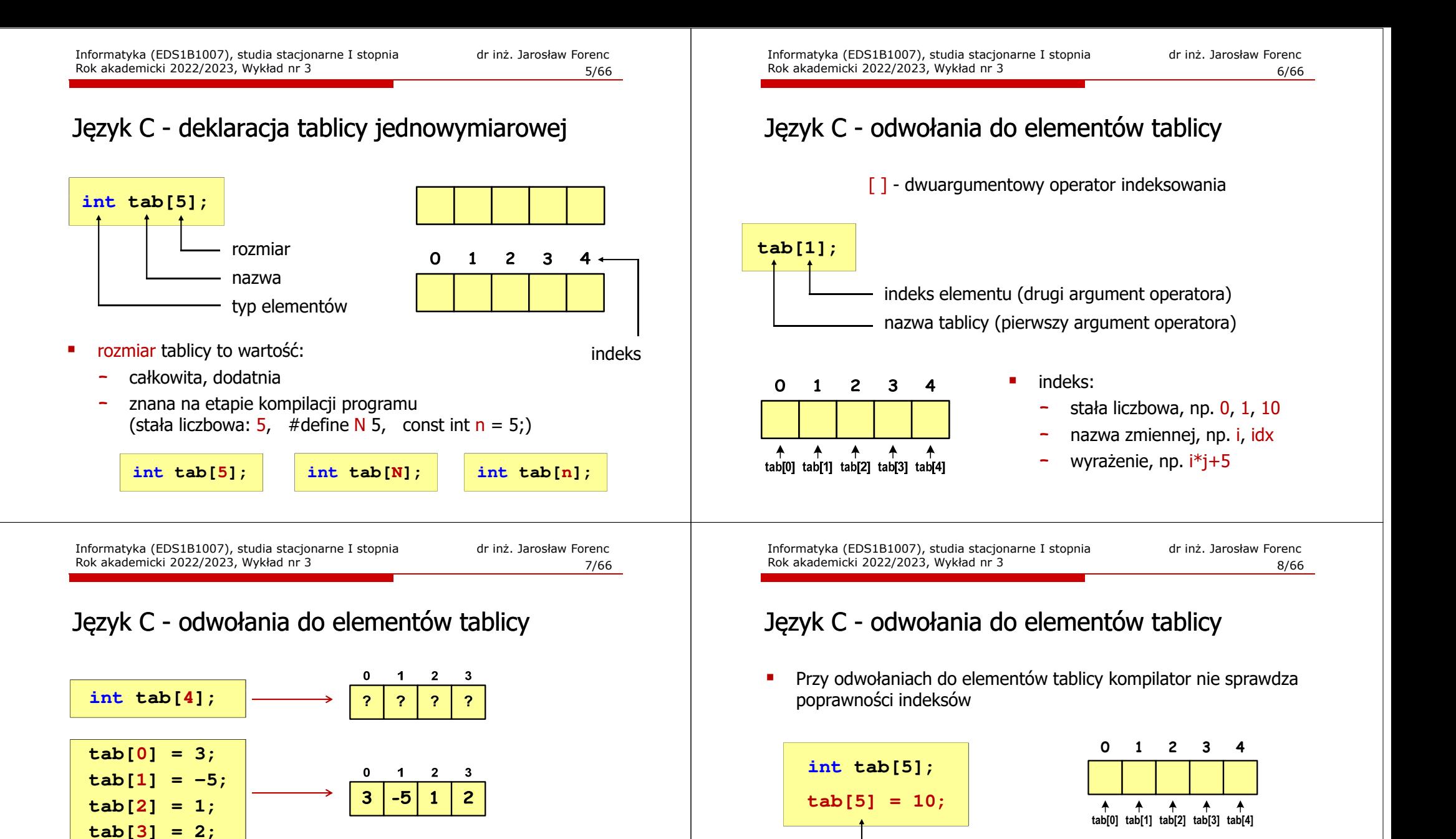

П

П

ш Każdy element tablicy traktowany jest tak samo jak zmienna typu int

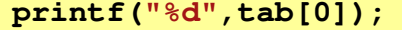

**scanf("%d",&tab[1]);**

П Środowisko programistyczne może zasygnalizować problem

Kompilator nie zasygnalizuje błędu

Program wykona operację

- błąd!!! - nie istnieje element tab[5]

# Język C - odwołania do elementów tablicy

л Przy odwołaniach do elementów tablicy kompilator nie sprawdza poprawności indeksów

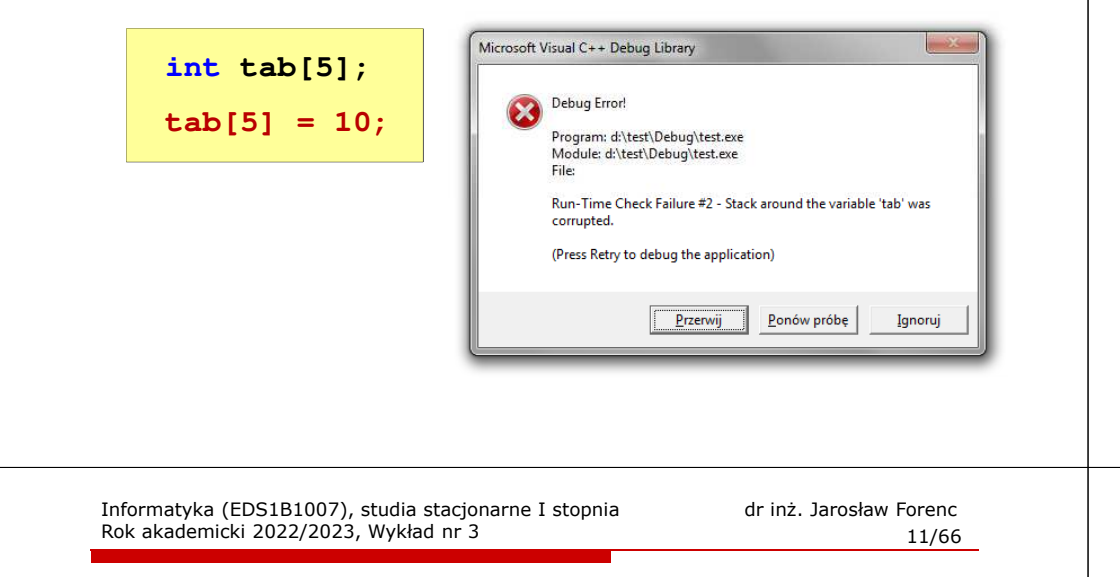

# Język C - odwołania do elementów tablicy

۵ Zapisanie wartości 1 do wszystkich elementów tablicy

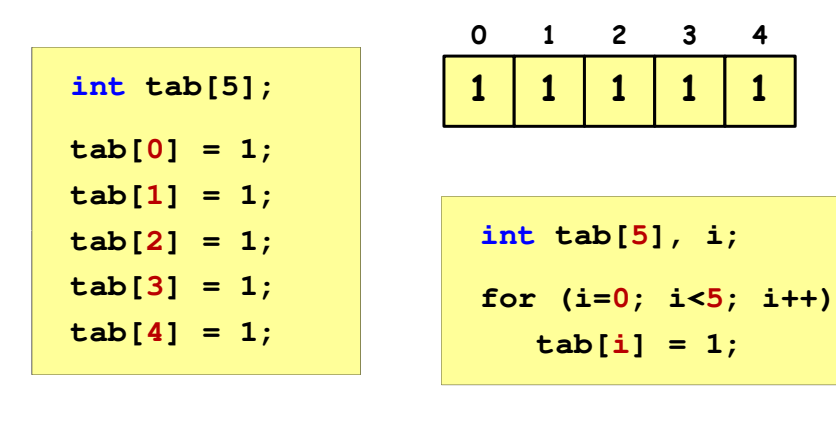

**return 0;**

**}**

**<sup>0</sup> <sup>1</sup> <sup>2</sup> <sup>3</sup> <sup>4</sup>**

**R**

# Język C - inicjalizacja tablicy jednowymiarowej

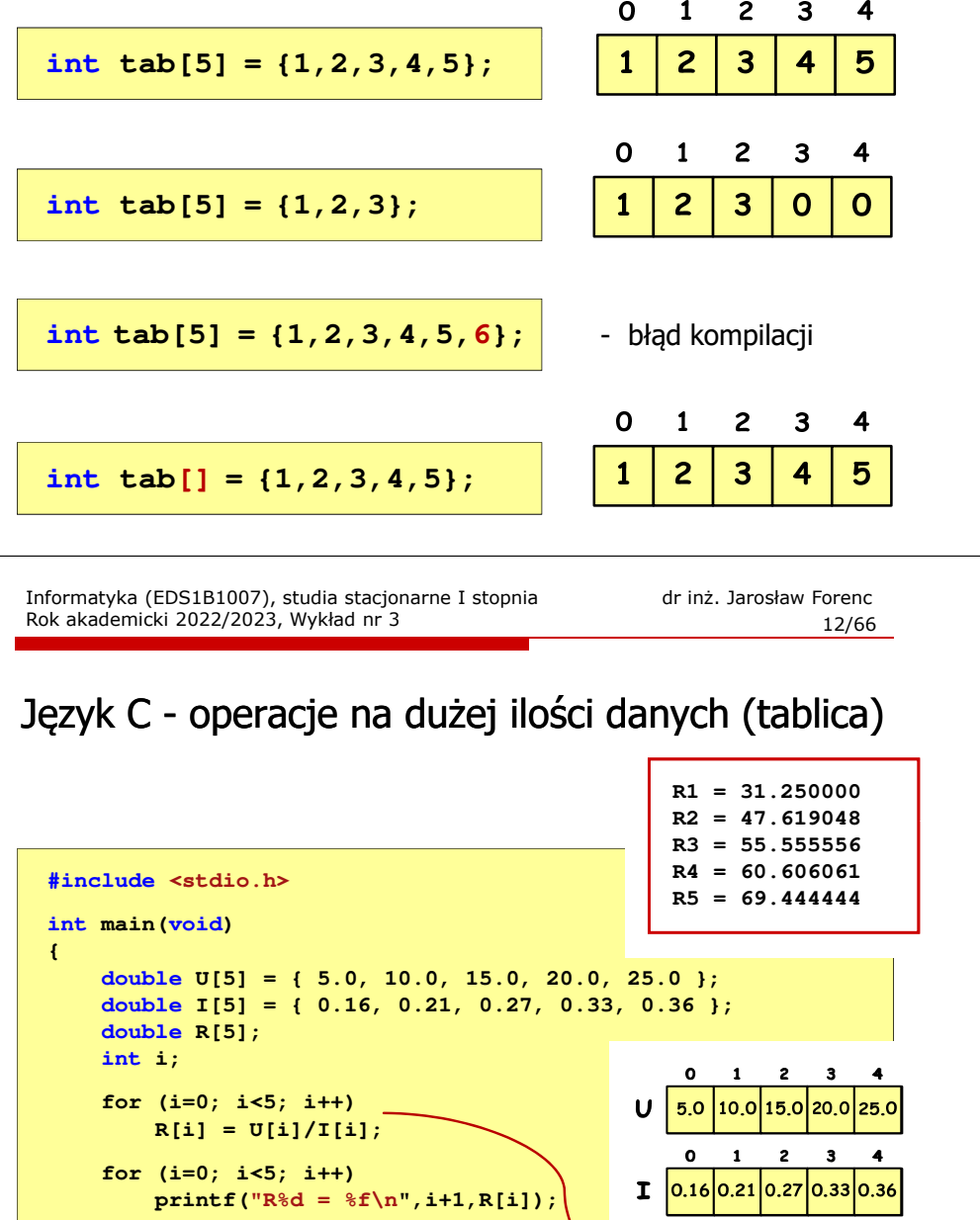

# Język C - generator liczb pseudolosowych

- L rand() - zwraca liczbę pseudolosową - zakres: 0 ... RAND\_MAX(0 … 32767)
- н srand() - inicjalizuje generator liczb pseudolosowych
- L ■ Plik nagłówkowy: stdlib.h (time.h)

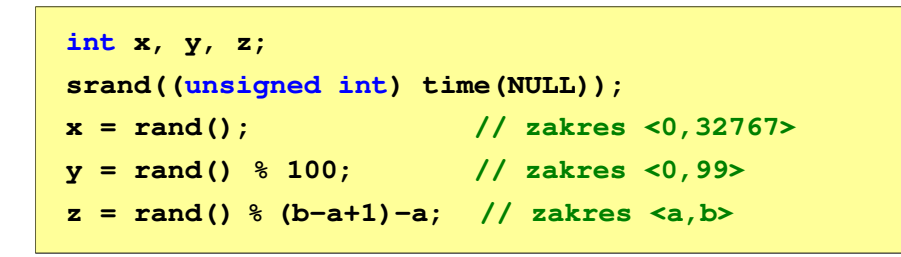

Informatyka (EDS1B1007), studia stacjonarne I stopnia drinż. Jarosław Forenc<br>Rok akademicki 2022/2023, Wykład nr 3 (15/66) Rok akademicki 2022/2023, Wykład nr 3 $15/66$ 

# Język C - operacje na wektorze

```
/* wyświetlenie elementów tablicy */printf("Elementy tablicy:\n");for (i=0; i<N; i++)
printf("%d ",tab[i]);printf("\n");Elementy tablicy:
11 12 14 9 6 11 6 18 9 10
```
1 2 3 4 5  $\mathbf{o}$ 6 7 8 -9 12 9 | 18 | 9 11 **14** 6  $\overline{11}$  $\boldsymbol{6}$  $\overline{10}$  $N = 10$  Informatyka (EDS1B1007), studia stacjonarne I stopnia drinż. Jarosław Forenc<br>Rok akademicki 2022/2023, Wykład nr 3 (14/66) Rok akademicki 2022/2023, Wykład nr 3

### Język C - operacje na wektorze

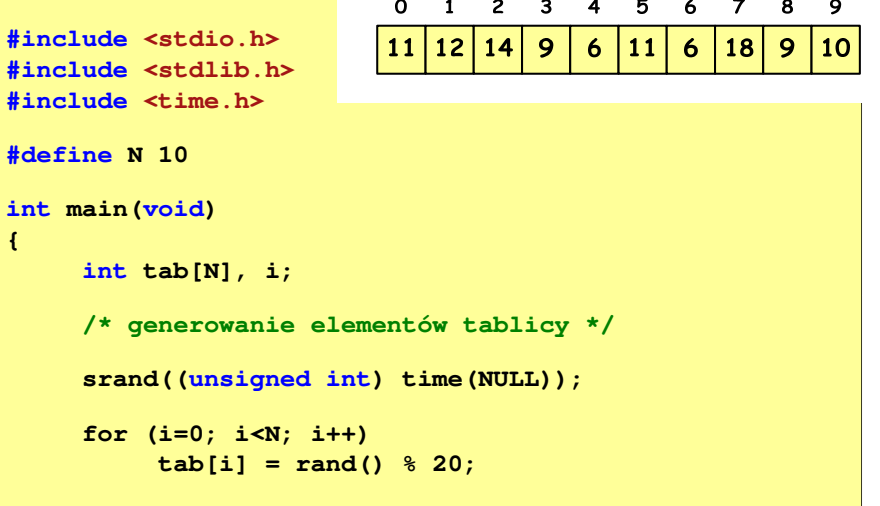

Informatyka (EDS1B1007), studia stacjonarne I stopnia drinż. Jarosław Forenc<br>Rok akademicki 2022/2023, Wykład nr 3 (16/66) Rok akademicki 2022/2023, Wykład nr 3

 $16/66$ 

### Język C - operacje na wektorze

```
/* wyświetlenie elementów w odwrotnej kolejności */printf("Elementy w odwrotnej kolejnosci:\n");for (i=N-1; i>=0; i--)
printf("%d ",tab[i]);printf("\n");
```
**Elementy w odwrotnej kolejnosci:10 9 18 6 11 6 9 14 12 11**

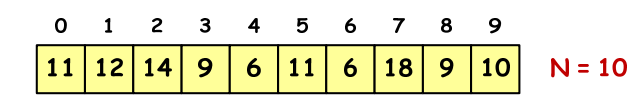

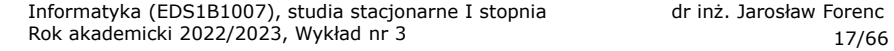

#### Język C - operacje na wektorze

```
/* wyszukanie elementu o najmniejszej wartości */
```
**int min;**

```
min = tab[0];
for (i=1; i<N; i++)
if (tab[i]<min)
        min = tab[i];
printf("Wartosc elementu najmniejszego: %d\n",min);
```
**Wartosc elementu najmniejszego: 6**

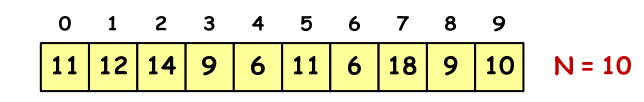

Informatyka (EDS1B1007), studia stacjonarne I stopnia drinż. Jarosław Forenc<br>Rok akademicki 2022/2023, Wykład nr 3 (19/66) Rok akademicki 2022/2023, Wykład nr 3 $19/66$ 

 $\mathbf{o}$  $\blacksquare$  $\overline{c}$  $\mathbf{3}$  $\overline{4}$ 

11

 $12$ 

 $\overline{14}$ 

9

 $\boldsymbol{6}$ 11  $\boldsymbol{6}$ 

5

67

| 18 9  $10$ 

8 - 9

 $N = 10$ 

#### Język C - operacje na wektorze

```
/* suma i średnia arytmetyczna elementów tablicy */int suma = 0;
float srednia;
for (i=0; i<N; i++)
suma = suma + tab[i];
srednia = (float) suma/N;
printf("Suma: %d, srednia: %g\n",suma,srednia);
```
**Suma: 106, srednia: 10.6**

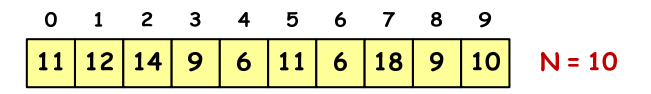

Informatyka (EDS1B1007), studia stacjonarne I stopnia drinż. Jarosław Forenc Rok akademicki 2022/2023, Wykład nr 3 Rok akademicki 2022/2023, Wykład nr 3

#### Język C - operacje na wektorze

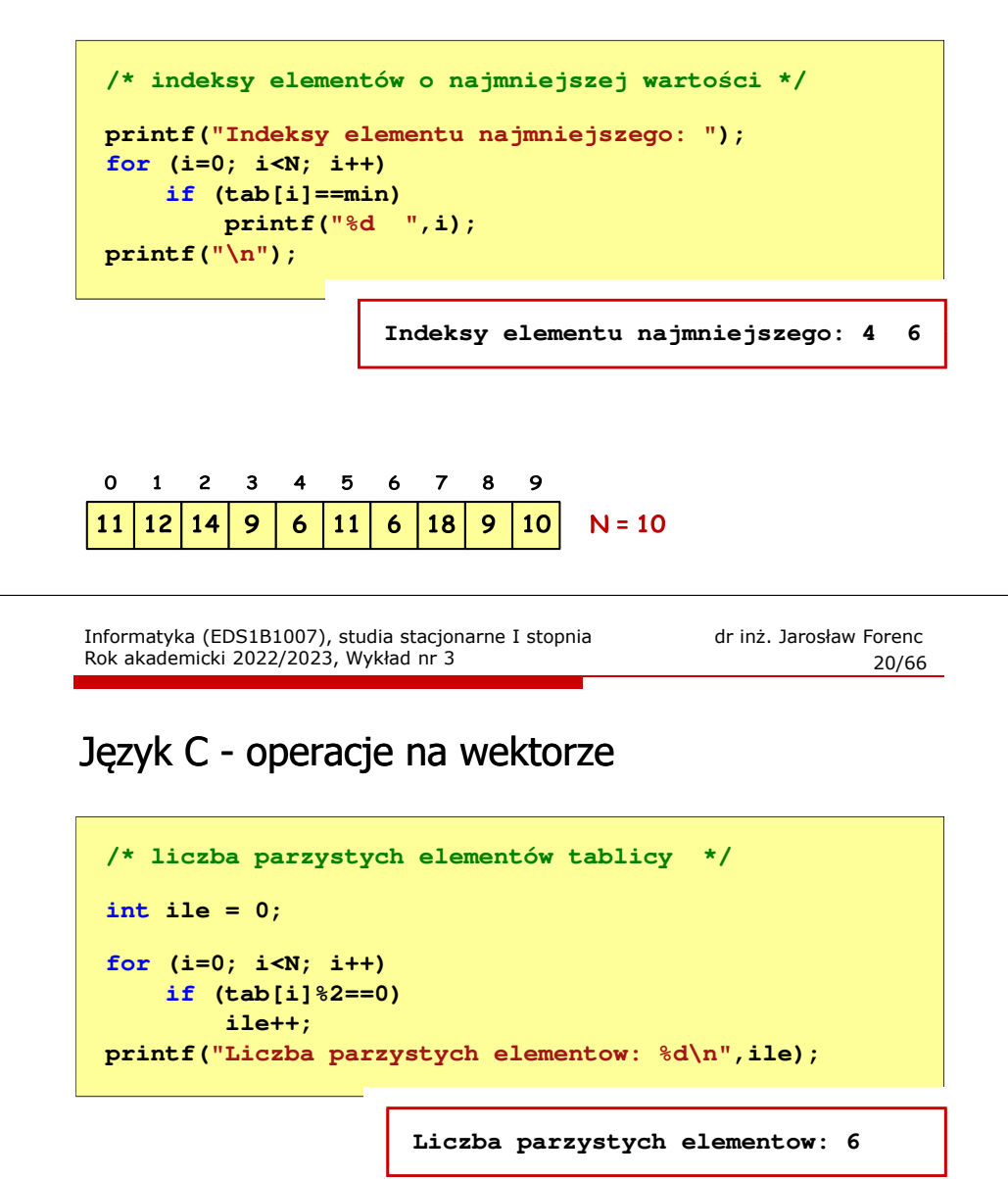

Język C - deklaracja tablica dwuwymiarowej

#### Język C - odwołania do elementów macierzy

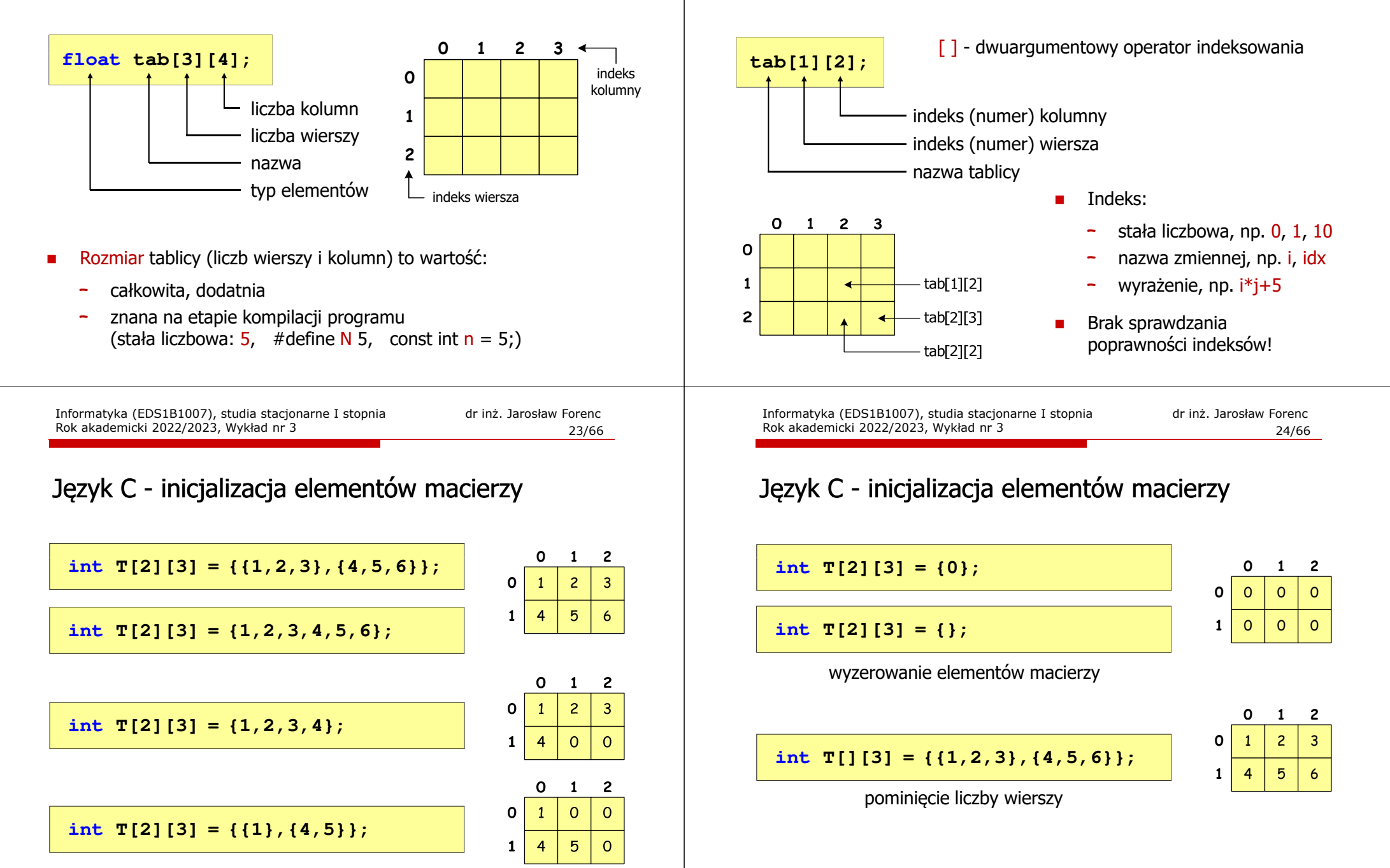

## Język C - operacje na macierzy

#### Język C - operacje na macierzy

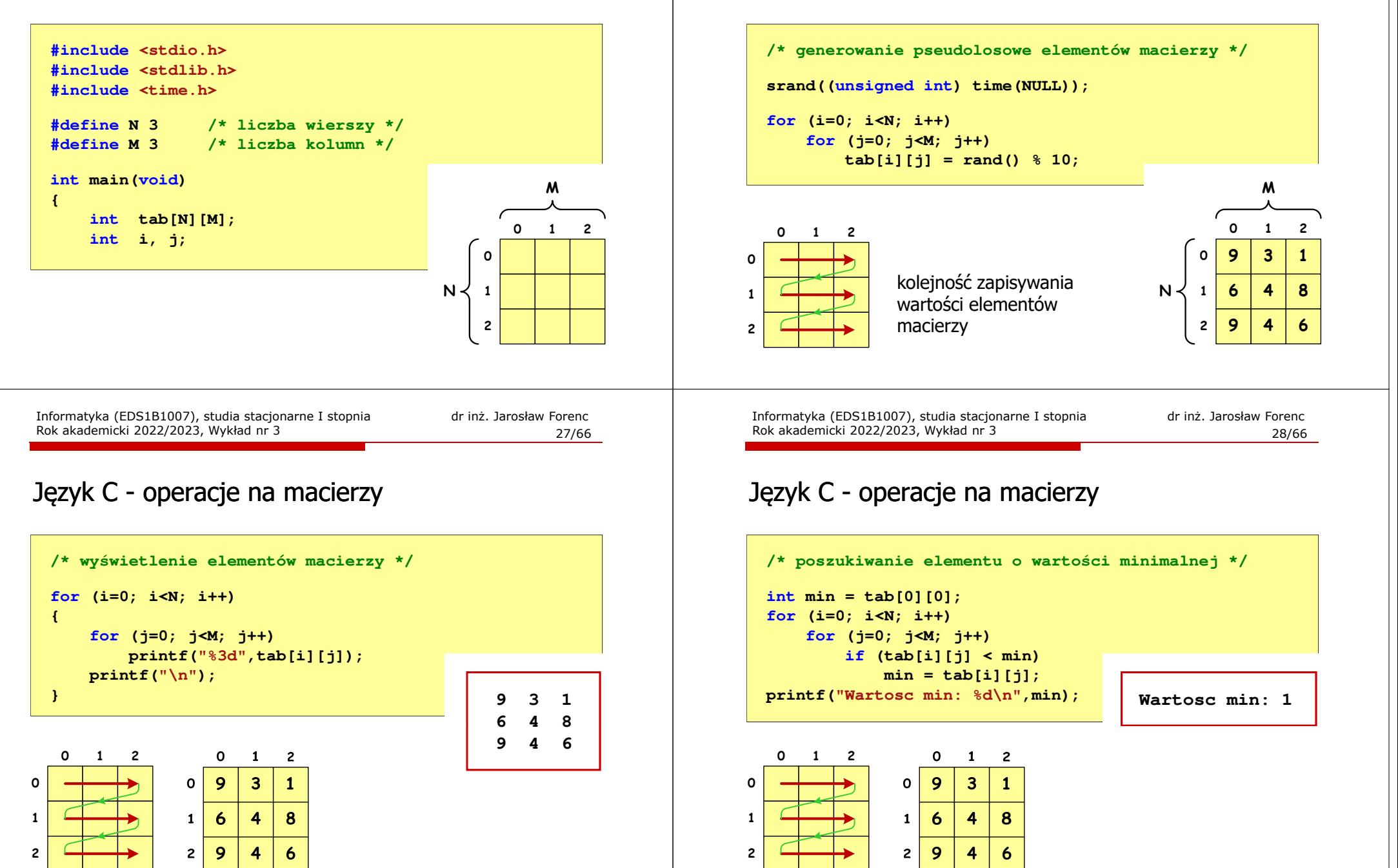

#### Język C - operacje na macierzy

```
/* suma i średnia arytmetyczna elementów */int suma = 0;
for (i=0; i<N; i++)
for (j=0; j<M; j++)
suma = suma + tab[i][j];
float srednia = (float) suma/(N*M);
printf("Suma: %d\n",suma);
printf("Srednia: %f\n\n",srednia);
```
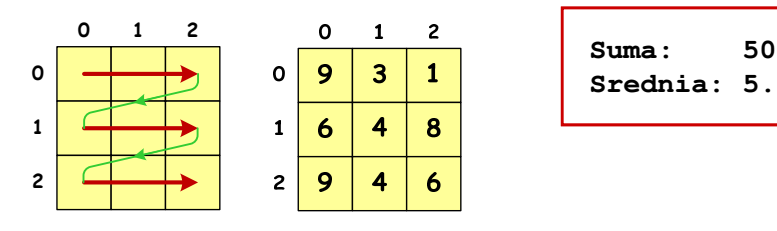

Informatyka (EDS1B1007), studia stacjonarne I stopnia drież. Jarosław Forenc Rok akademicki 2022/2023, Wykład nr 3 Rok akademicki 2022/2023, Wykład nr 3 $31/66$ 

# Język C - operacje na macierzy

 $\mathbf{1}$  $\ddot{\mathbf{6}}$ 

 $\overline{2}$ 9  $\overline{\mathbf{A}}$ 8

4

6

 $\mathbf{1}$ 

 $\overline{\phantom{0}}$ 

```
/* sumy elementów w poszczególnych kolumnach */for (j=0; j<M; j++)
  {suma = 0;
for (i=0; i<N; i++)
              suma = suma + tab[i][j];printf("Suma kolumny %d = %d\n", j, suma);
  }\Omega\overline{2}\mathbf{1}\mathbf{o}\mathbf{1}\overline{2}Suma kolumny 0 = 24\Omega\mathbf{o}9
                               \overline{\mathbf{3}}\mathbf{1}
Suma kolumny 1 = 11
```
Informatyka (EDS1B1007), studia stacjonarne I stopnia drinż. Jarosław Forenc Rok akademicki 2022/2023, Wykład nr 3 Rok akademicki 2022/2023, Wykład nr 3

#### Język C - operacje na macierzy

```
/* sumy elementów w poszczególnych wierszach */for (i=0; i<N; i++)
                                              {suma = 0;
for (j=0; j<M; j++)
suma = suma + tab[i][j];
                                                  printf("Suma wiersza %d = %d\n",i,suma);}0\Omega\mathbf{1}\overline{2} 1 2
                                                                                    Suma wiersza 0 = 13\overline{9}3
                                                                         \mathbf{1}0\mathbf 0
Suma wiersza 1 = 187

Srednia: 5.555555
Suma wiersza 2 = 196
                                                                     4
                                                                         8
                                           1\mathbf{1}\overline{9}2\overline{2}\overline{\mathbf{A}}6
                                            Informatyka (EDS1B1007), studia stacjonarne I stopnia dr inż. Jarosław Forenc<br>Rok akademicki 2022/2023, Wykład nr 3
                                            Rok akademicki 2022/2023, Wykład nr 332/66Język C - operacje na macierzy 
                                             /* sumy elementów nad, na i poniżej przekątnej */suma = suma1 = suma2 = 0;for (i=0; i<N; i++)
for (j=0; j<M; j++){if (i < j) suma1+=tab[i][j]; /* nad */
                                                       if (i > j) suma2+=tab[i][j]; /* pod */
                                                       if (i == j) suma+=tab[i][j]; /* na */
                                                  }printf("Suma nad: %d\n",suma1);printf("Suma na: %d\n",suma);Suma nad: 12
printf("Suma pod: %d\n",suma2);Suma na: 1919

Suma kolumny 2 = 15
Suma pod: 19
```
# Język C - operacje na macierzy

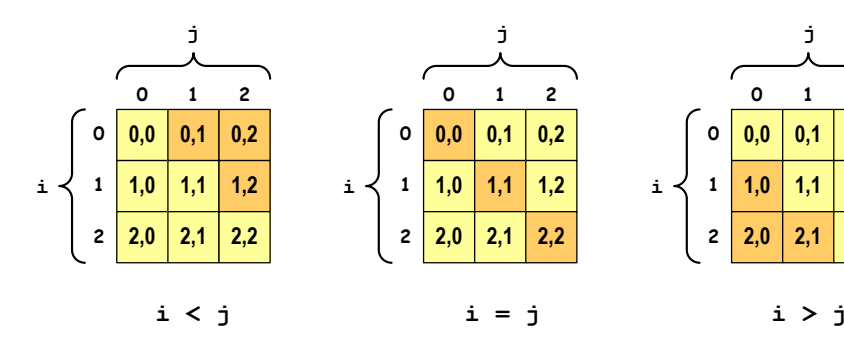

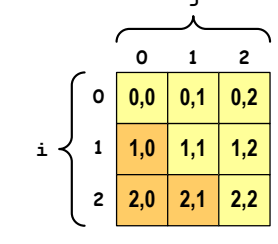

**0,2**

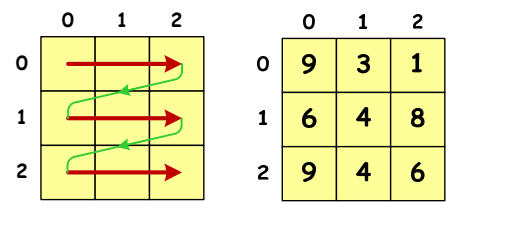

Informatyka (EDS1B1007), studia stacjonarne I stopnia drinż. Jarosław Forenc<br>Rok akademicki 2022/2023, Wykład nr 3 (35/66) Rok akademicki 2022/2023, Wykład nr 3 $35/66$ 

**Suma nad: 12 Suma na: 19Suma pod: 19**

# Język C - tablice wielowymiarowe

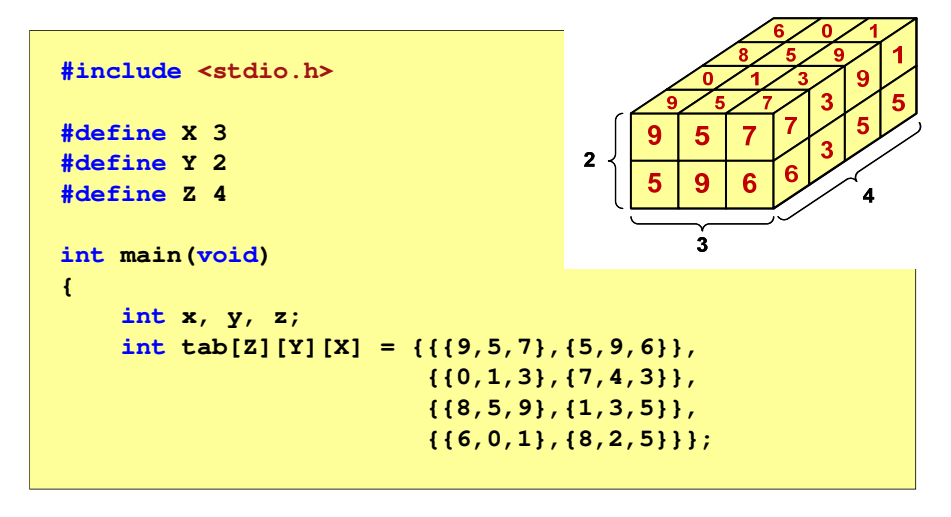

## Język C - tablice wielowymiarowe

н Deklaracia tablicy wielowymiarowei

**typ nazwa[wymiar\_1][wymiar\_2]…[wymiar\_N]**

Ē Deklaracja tablicy trójwymiarowej

**int tab[4][2][3];**

Ē. Inicjalizacja i odwoływanie się do elementów są analogiczne jak w przypadku macierzy

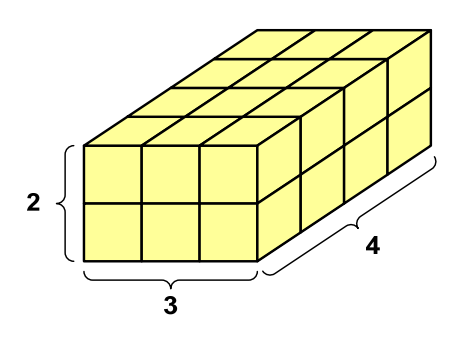

Informatyka (EDS1B1007), studia stacjonarne I stopnia drinż. Jarosław Forenc<br>Rok akademicki 2022/2023, Wykład nr 3 (1666) Rok akademicki 2022/2023, Wykład nr 3

 $36/66$ 

# Język C - tablice wielowymiarowe

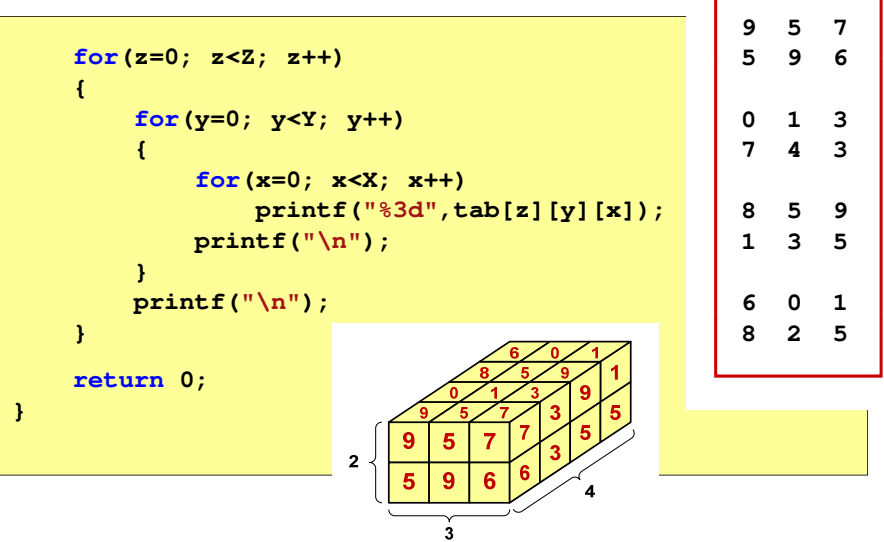

#### Język C - tablice o zmiennym rozmiarze (VLA)

П VLA (ang. variable length array) - tablice, których rozmiar określany jest na etapie wykonywania programu (np. jako rozmiar może wystąpić nazwa zmiennej)

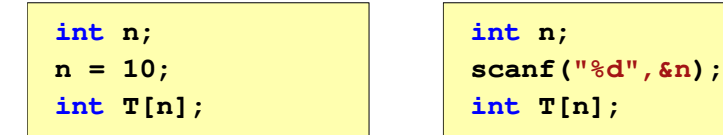

- Rozmiar tablicy, a standardy języka C:П
	- $\Box$  do standardu C99 rozmiar tablicy musiał być stałym wyrażeniem całkowitym (stała liczbowa: 5, #define N 5, const int n = 5;)<br>diameter diameter constant in COC
	- $\Box$ w standardzie C99 wprowadzono tablice o zmiennym rozmiarze
	- $\Box$  w standardzie C11 tablice o zmiennym rozmiarze określane są jako opcjonalne dla implementacji

Informatyka (EDS1B1007), studia stacjonarne I stopnia dr inż. Jarosław Forenc Rok akademicki 2022/2023, Wykład nr 339/66

# Język C - tablice VLA (Visual Studio 2008 / 2019)

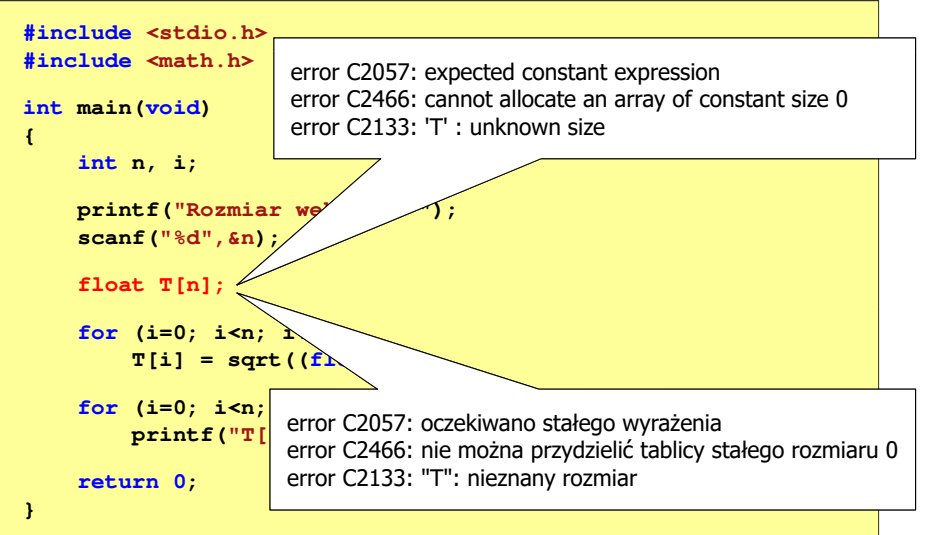

**{**

**}**

# Język C - tablice VLA (Visual Studio 2008 / 2019)

```
#include <stdio.h>
#include <math.h>
int main(void)
    int n, i;
   printf("Rozmiar wektora: ");scanf("%d",&n);float T[n];
   for (i=0; i<n; i++) 
T[i] = sqrt((float)i);for (i=0; i<n; i++) 
printf("T[%d] = %f\n",i,T[i]);return 0;
```
Informatyka (EDS1B1007), studia stacjonarne I stopnia drinż. Jarosław Forenc<br>Rok akademicki 2022/2023, Wykład nr 3 (1966) Rok akademicki 2022/2023, Wykład nr 3

```
40/66
```
# Język C - tablice VLA (Dev-C++, Code::Blocks)

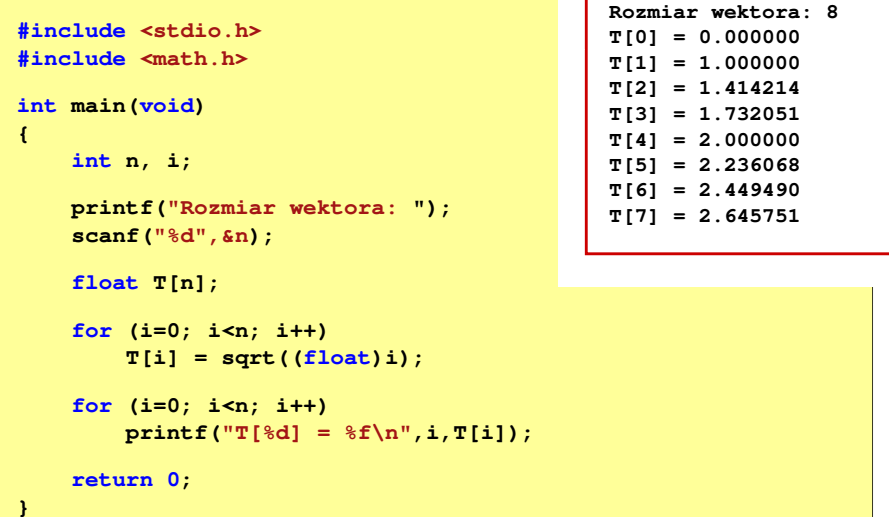

 $41/66$ 

### Język C - tablice VLA

П Tablica VLA może być także tablicą dwu- lub wielowymiarową

**int n = 5, m = 6; int T1[n][m], T2[n][m][n];**

- Nie można modyfikować rozmiaru tablic VLA po deklaracji
- П Tablice VLA nie mogą być inicjalizowane podczas deklaracji
	- błędy i ostrzeżenia w Code::Blocks $\Box$

```
error: variable-sized object may not be initialized
warning: excess elements in array initializer
warning: (near initialization for 'T')
```
 $\Box$ w Dev-C++ inicjalizacja jest dopuszczalna!

Informatyka (EDS1B1007), studia stacjonarne I stopnia drinż. Jarosław Forenc<br>Rok akademicki 2022/2023, Wykład nr 3 (43/66) Rok akademicki 2022/2023, Wykład nr 3 $43/66$ 

# Język C - łańcuchy znaków

■ W rzeczywistości w tablicy zamiast znaków przechowywane są odpowiadające im kody ASCII (czyli liczby)

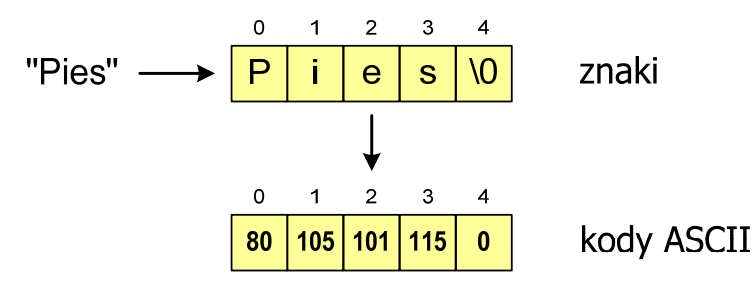

### Język C - łańcuchy znaków

■ Łańcuch znaków (ciąg znaków, napis, literał łańcuchowy, stała łańcuchowa, C-string) - ciąg złożony z zera lub większej liczby znaków zawartych między znakami cudzysłowu

#### **"Pies"**

п Implementacja - tablica, której elementami są pojedyncze znaki (typ char)

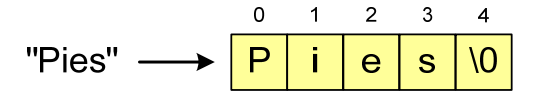

п Ostatni znak (\0, liczba zero, znak zerowy) oznacza koniec napisu

Informatyka (EDS1B1007), studia stacjonarne I stopnia drinż. Jarosław Forenc<br>Rok akademicki 2022/2023, Wykład nr 3 (14/66) Rok akademicki 2022/2023, Wykład nr 3

 $44/66$ 

### Język C - deklaracja łańcucha znaków

п Deklaracja zmiennej przechowującej łańcuch znaków

#### **char nazwa\_zmiennej[rozmiar];**

Przykład:

**chat txt[10];**

П Tablica txt może przechowywać napisy o maksymalnej długości do 9 znaków

# Język C - inicjalizacja łańcucha znaków

г Inicjalizacja łańcucha znaków

> **char txt1[10] = "Pies"; char txt2[10] = {'P','i','e','s'}; char txt3[10] = {80,105,101,115};**

г Pozostałe elementy tablicy otrzymują wartość zero

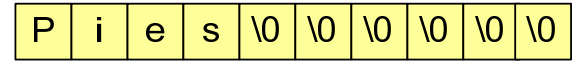

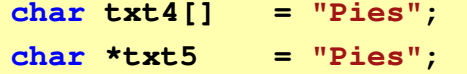

Informatyka (EDS1B1007), studia stacjonarne I stopnia drinż. Jarosław Forenc<br>Rok akademicki 2022/2023, Wykład nr 3 (47/66) Rok akademicki 2022/2023, Wykład nr 3 $47/66$ 

# Język C - stała znakowa

г Stałą znakową tworzy jeden znak ujęty w apostrofy

char  $zn = 'x'$ ;

- г W rzeczywistości stała znakowa jest to liczba całkowita, której wartość odpowiada wartości kodu ASCII reprezentowanego znaku
- Г Zamiast powyższego kodu można napisać:

 $char \, \textbf{zn} = 120$ ;

- Г Uwaga:
	- □ **'x'** - stała znakowa (jeden znak)
	- П **"x"** - łańcuch znaków (dwa znaki: x oraz \0)

# Język C - inicjalizacja łańcucha znaków

п Inicjalizacja możliwa jest tylko przy deklaracji

```
char txt[10];
txt ="Pies"; /* BŁĄD!!! */
```
п Przypisanie zmiennej txt wartości "Pies" wymaga zastosowania funkcji strcpy() z pliku nagłówkowego string.h

```
char txt[10];
strcpy(txt,"Pies");
```
Informatyka (EDS1B1007), studia stacjonarne I stopnia dr inż. Jarosław Forenc Rok akademicki 2022/2023, Wykład nr 3

 $\frac{3}{48/66}$ 

### Język C - stała znakowa

п Niektóre znaki mogą być reprezentowane w stałych znakowych przez sekwencje specjalne, które wyglądają jak dwa znaki, ale reprezentują tylko jeden znak

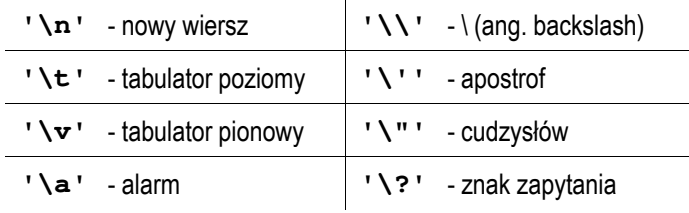

# Język C - standardowe funkcje wejścia wejścia-wyjścia wyjścia

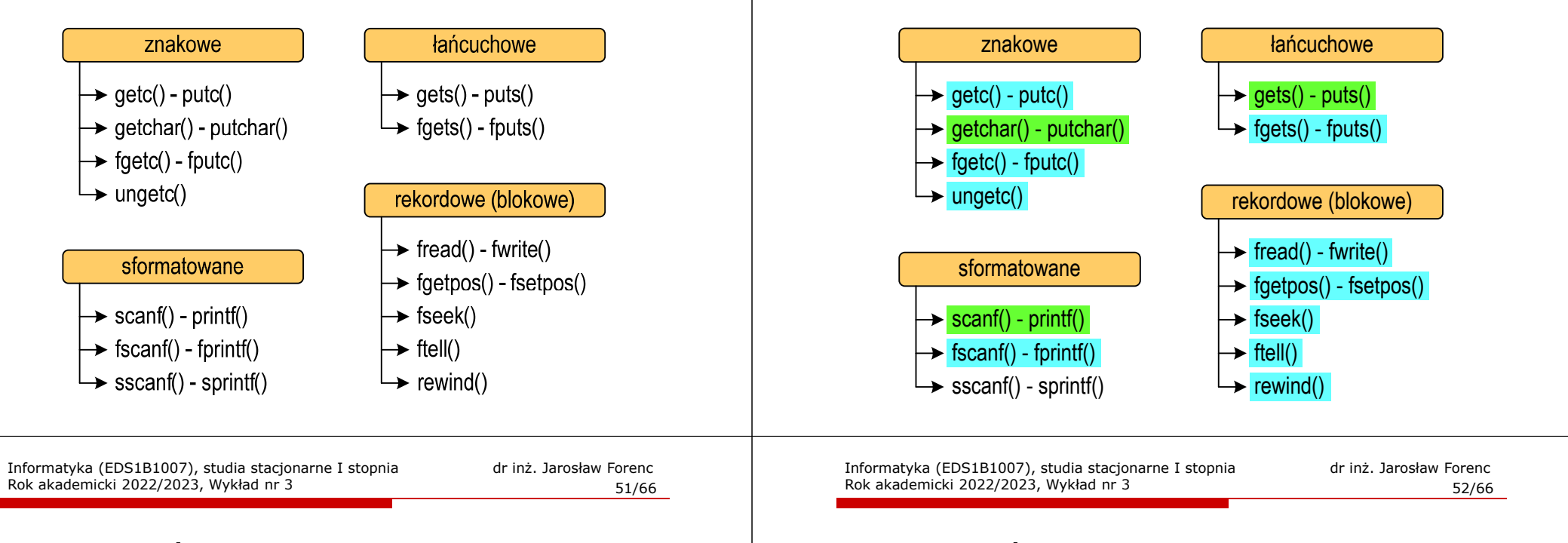

# Język C - wyświetlenie tekstu

г Wyświetlenie tekstu funkcją printf() wymaga specyfikatora %s

```
char napis[15] = "Jan Kowalski";
printf("Osoba: [%s]\n", napis);
```
**Osoba: [Jan Kowalski]**

г W specyfikatorze %s: szerokość określa szerokość pola, zaś precyzja - liczbę pierwszych znaków z łańcucha

```
char napis[15] = "Jan Kowalski";
printf("[%10.6s]\n", napis);
```
Rok akademicki 2022/2023, Wykład nr 3

# Język C - standardowe funkcje wejścia-wyjścia

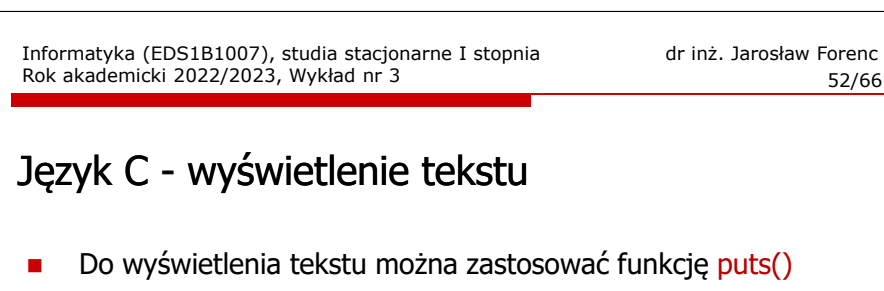

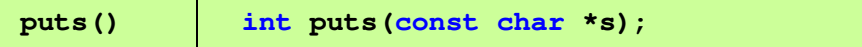

п Funkcja puts() wypisuje na stdout (ekran) zawartość łańcucha znakowego (ciąg znaków zakończony znakiem '\0'), zastępując znak '\0' znakiem '\n'

```
char napis[15] = "Jan Kowalski";
puts(napis);
```
**Jan Kowalski**

 $53/66$ 

# Język C - wyświetlenie tekstu

г Wyświetlenie znaku funkcją printf() wymaga specyfikatora %c

**char zn <sup>=</sup>'x'; printf("Znak to: [%c]\n", zn);**

**Znak to: [x]**

г Do wyświetlenia znaku można zastosować także funkcję putchar()

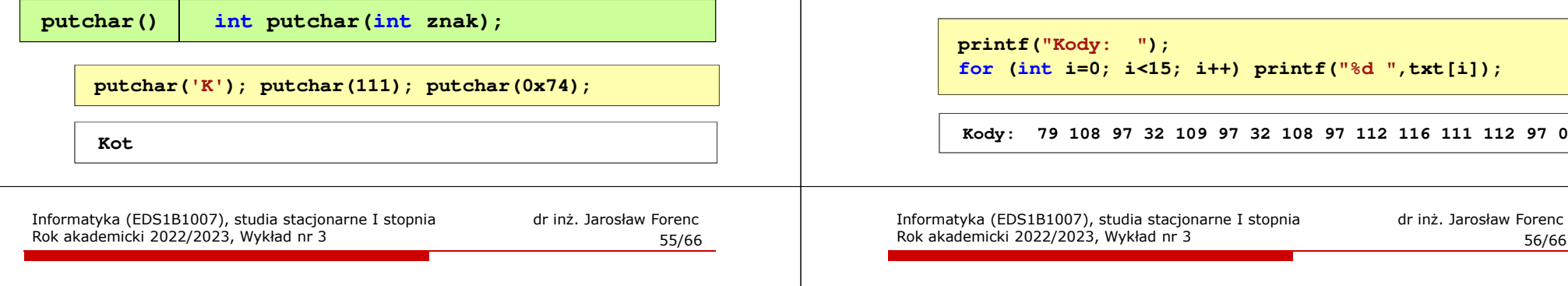

# Język C - wczytanie tekstu

г Do wczytania tekstu funkcją scanf() stosowany jest specyfikator %s

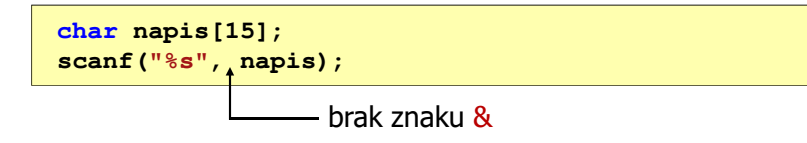

г W specyfikatorze formatu %s można podać szerokość

```
char napis[15];
scanf("%10s", napis);
```
г W powyższym przykładzie scanf() zakończy wczytywanie tekstu po pierwszym białym znaku (spacja, tabulacja, enter) lub w momencie pobrania 10 znaków

# Język C - wyświetlenie tekstu

 Łańcuch znaków jest zwykłą tablicą - można więc odwoływać się do jej pojedynczych elementów

**char txt[15] = "Ola ma laptopa";**

**printf("Znaki: ");for (int i=0; i<15; i++) printf("%c ",txt[i]);**

**Znaki: O l a m a l a p t o p a**

```
for (int i=0; i<15; i++) printf("%d ",txt[i]);
```
**Kody: 79 108 97 32 109 97 32 108 97 112 116 111 112 97 0**

# Język C - wczytanie tekstu

- W przypadku wprowadzenia tekstu "To jest napis", funkcja scanf() zapamięta tylko wyraz "To"
- п Zapamiętanie całego wiersza tekstu (do naciśnięcia klawisza Enter) wymaga użycia funkcji gets()

**gets()**

**char \*gets(char \*s);**

п Funkcja gets() wprowadza wiersz (ciąg znaków zakończony '\n') ze strumienia stdin (klawiatura) i umieszcza w obszarze pamięci wskazywanym przez wskaźnik <mark>s</mark> zastępując '\<mark>n'</mark> znakiem '\<mark>0'</mark>

```
char napis[15];
gets(napis);
```
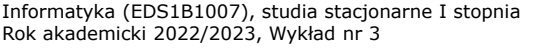

dr inż. Jarosław Forenc<br>57/66 57/66

### Język C - wczytanie znaku

**EXPCZYTANIE jednego znaku funkcją scanf() wymaga specyfikatora** formatu <mark>%c (przed zmienną znak</mark> musi wystąpić operator <mark>&</mark>)

**int znak; scanf("%c",&znak);**

г Do wczytania znaku można zastosować także funkcję getchar()

**getchar() int getchar(void); int znak; znak = getchar();**

Informatyka (EDS1B1007), studia stacjonarne I stopnia dr inż. Jarosław Forenc Rok akademicki 2022/2023, Wykład nr 3 $59/66$ 

Język C - plik nagłówkowy string.h

- **strcmp()int strcmp(const char \*s1, const char \*s2);**
- г Porównuje łańcuchy s1 i s2 z rozróżnianiem wielkości liter

**strcmpi()int strcmpi(const char \*s1, const char \*s2);**

Г Porównuje łańcuchy s1 i s2 bez rozróżniania wielkości liter

**strchr()char \*strchr(const char \*s, int c);**

г Szuka w łańcuchu s znaku c

### Język C - plik nagłówkowy string.h

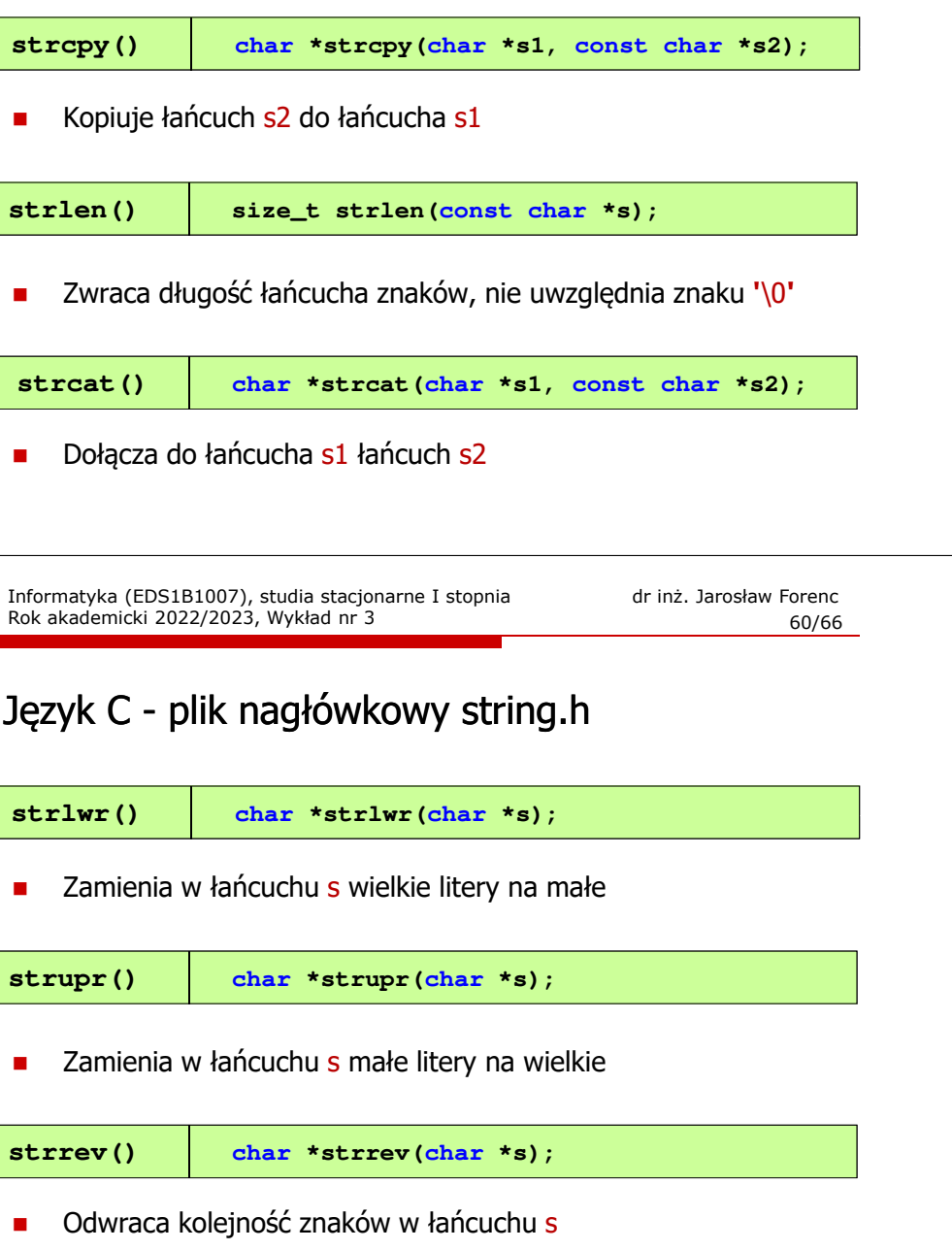

# Język C - plik nagłówkowy string.h (przykład)

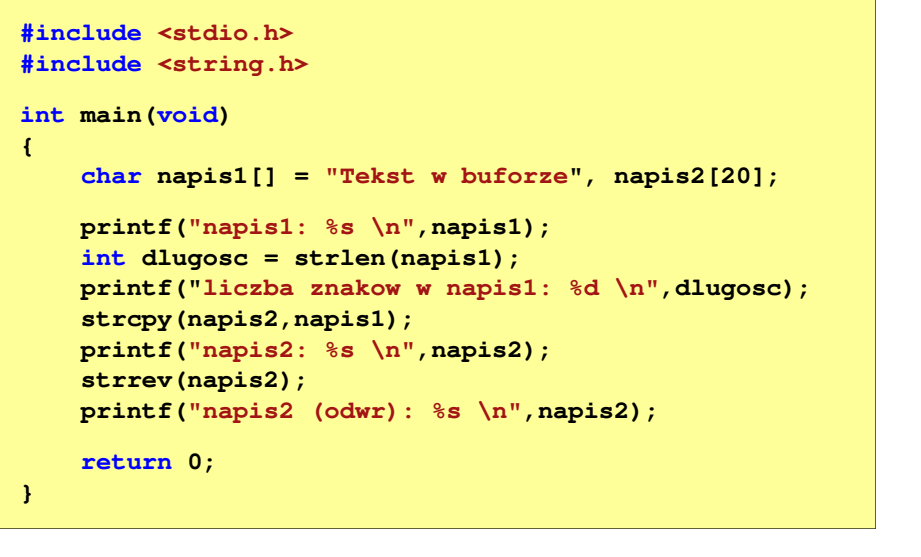

Informatyka (EDS1B1007), studia stacjonarne I stopnia dr inż. Jarosław Forenc Rok akademicki 2022/2023, Wykład nr 3 $\frac{3}{63/66}$ 

### Język C - macierz elementów typu char

г Szczególny przypadek tablicy dwuwymiarowej

> **char txt[3][15] = {"Programowanie","nie jest","trudne"};**

г Tablica w pamięci komputera

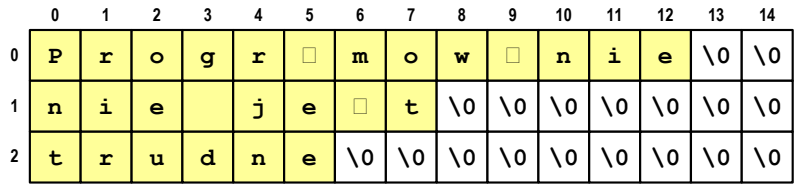

Informatyka (EDS1B1007), studia stacjonarne I stopnia drinż. Jarosław Forenc<br>Rok akademicki 2022/2023, Wykład nr 3 (62/66) Rok akademicki 2022/2023, Wykład nr 3

## Język C - plik nagłówkowy string.h (przykład)

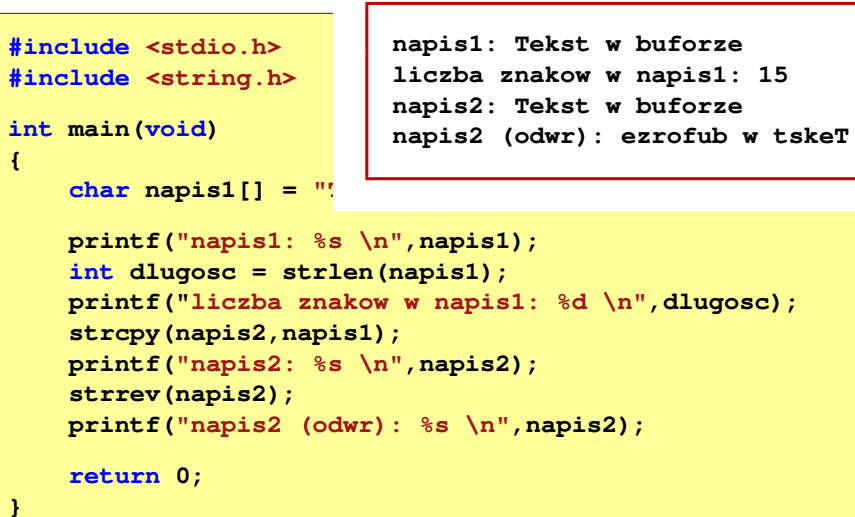

Informatyka (EDS1B1007), studia stacjonarne I stopnia drinż. Jarosław Forenc Rok akademicki 2022/2023, Wykład nr 3 Rok akademicki 2022/2023, Wykład nr 3

**trudne**

 $\frac{3}{5}$ 

#### Język C - macierz elementów typu char

■ Używając dwóch indeksów (nr wiersza i nr kolumny) można odwoływać się do jej pojedynczych elementów (znaków)

```
char txt[3][15] = {"Programowanie", 
"nie jest","trudne"};for (int i=0; i<3; i++){for (int j=0; j<6; j++)
            printf("%c",txt[i][j]); [i][j]);
      printf("\n");}\mathbf{g}\overline{7}\overline{R}910 11 12 13 14
Progra\mathbf{a}\pm\log |\log |\mathbf m\bullet\mathbf{w} .
                                                                     \, \, \,\bullet\mathbf a
nie je\pm\circ\mathsf{N}l \٥
                                                                        \o| \lozenge١٥
```
١o

70  $\sqrt{0}$ ٦o  $\lambda$ 

65/66

# Język C - macierz elementów typu char

■ Użycie jednego indeksu (numeru wiersza) powoduje potraktowanie całego wiersza jako łańcuch znaków (napisu)

```
char txt[3][15] = {"Programowanie",
"nie jest","trudne"};printf("%s ",txt[1]);
printf("%s ",txt[2]);
printf("%s ",txt[0]);
```
**nie jest trudne Programowanie**

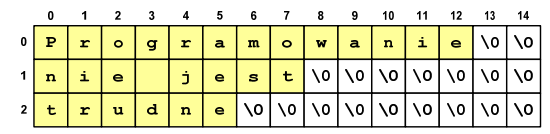

# Koniec wykładu nr 3

# Dziękuję za uwagę!